## Package 'QF'

October 12, 2022

Title Density, Cumulative and Quantile Functions of Quadratic Forms

Version 0.0.6

Description The computation of quadratic form (QF) distributions is often not trivial and it requires numerical routines. The package contains functions aimed at evaluating the exact distribution of quadratic forms (QFs) and ratios of QFs. In particular, we propose to evaluate density, quantile and distribution functions of positive definite QFs and ratio of independent positive QFs by means of an algorithm based on the numerical inversion of Mellin transforms.

License GPL-3

Encoding UTF-8

RoxygenNote 7.1.1

LinkingTo Rcpp, RcppGSL

Imports Rcpp

SystemRequirements GNU GSL

NeedsCompilation yes

Date 2021-10-22

Author Aldo Gardini [aut, cre],

Fedele Greco [aut], Carlo Trivisano [aut]

Maintainer Aldo Gardini <aldo.gardini2@unibo.it>

Repository CRAN

Date/Publication 2021-10-22 10:00:02 UTC

## R topics documented:

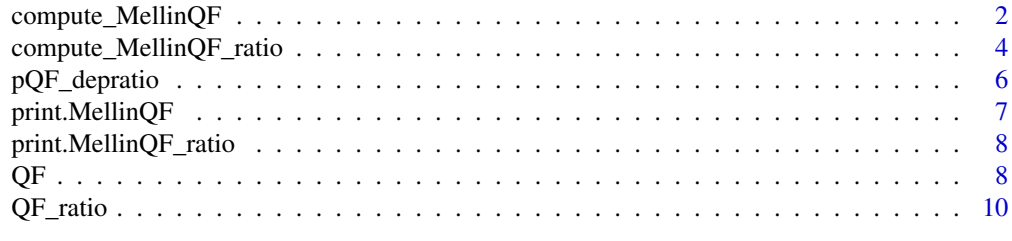

**Index** [12](#page-11-0)

<span id="page-1-1"></span><span id="page-1-0"></span>

### Description

The function computes the Mellin transform of a positive definite quadratic form producing a MellinQF object. The output can be used to evaluate the density, cumulative and quantile functions of the target quadratic form.

#### Usage

```
compute_MellinQF(
  lambdas,
  etas = rep(0, length(lambdas)),
  eps = 1e-06,
  rho = 1 - 1e-04,
 maxit\_comp = 1e+05,
 eps_quant = 1e-06,
 maxit\_quant = 10000,
  lambdas_tol = NULL
)
```
### Arguments

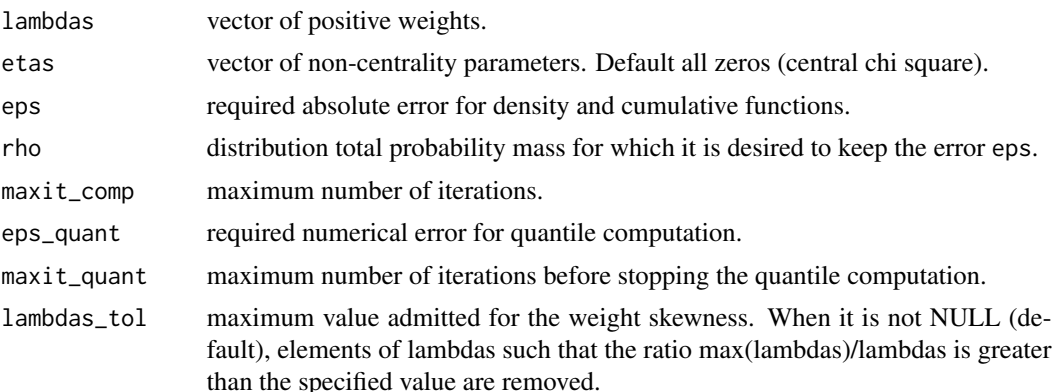

## Details

The quadratic form having positive weights lambdas and non-centrality parameters etas is considered:

$$
Q = \sum_{i=1}^{r} \lambda_i \chi_{1, \eta_i}^2.
$$

Its Mellin transform is computed by exploiting the density formulation by Ruben (1962). The numerical error is controlled in order to provide the requested precision (eps) for the interval of quantiles that contains the specified total probability rho.

<span id="page-2-0"></span>The argument eps\_quant controls the relative precision requested for the computation of quantiles that determine the range in which the error eps is guaranteed, whereas maxit\_quant sets the maximum number of Newton-Raphson iterations of the algorithm.

#### Value

The function returns an object of the class MellinQF that contains information on the Mellin transform of a linear combination of positively weighted chi-square random variables. This information can be used in order to evaluate the density, cumulative distribution and quantile functions.

An object of the class MellinQF has the following components:

- range\_q: the range of quantiles that contains the specified mass of probability rho in which it is possible to compute density and CDF preserving the error level eps.
- Mellin: a list containing the values of the Mellin transform (Mellin), the corresponding evaluation points (z), the integration step delta and the lowest weight (lambda\_min).
- the inputs rho, lambdas, etas, eps needed for CDF, PDF and quantile function computation.

#### Source

Ruben, Harold. "Probability content of regions under spherical normal distributions, IV: The distribution of homogeneous and non-homogeneous quadratic functions of normal variables." The Annals of Mathematical Statistics 33.2 (1962): 542-570.

#### See Also

The function print. MellinQF can be used to summarize the basic information on the Mellin transform.

The object can be used in the function  $dQF$  to compute the density function of the QF,  $pQF$  for the CDF and [qQF](#page-7-1) for the quantile function.

```
library(QF)
# Definition of the QF
lambdas_QF <- c(rep(7, 6),rep(3, 2))
etas_QF <- c(rep(6, 6), rep(2, 2))
# Computation Mellin transform
eps <- 1e-7
rho <- 0.999
Mellin <- compute_MellinQF(lambdas_QF, etas_QF, eps = eps, rho = rho)
print(Mellin)
```

```
compute_MellinQF_ratio
```
*Mellin Transform of the Independent Positive QFs Ratio*

## Description

The function computes the Mellin transform of the ratio of independent and positive definite quadratic forms producing a MellinQF\_ratio object. The output can be used to evaluate the density, cumulative and quantile functions of the target quadratic form.

## Usage

```
compute_MellinQF_ratio(
  lambdas_num,
  lambdas_den,
  etas_num = rep(0, length(lambdas_num)),
  etas_den = rep(0, length(lambdas_den)),
  eps = 1e-06,
  rho = 1 - 1e-04,
  maxit\_comp = 1e+05,
  eps_quant = 1e-06,
 maxit<sub>-quant</sub> = 10000,
  lambdas_tol = NULL
\mathcal{L}
```
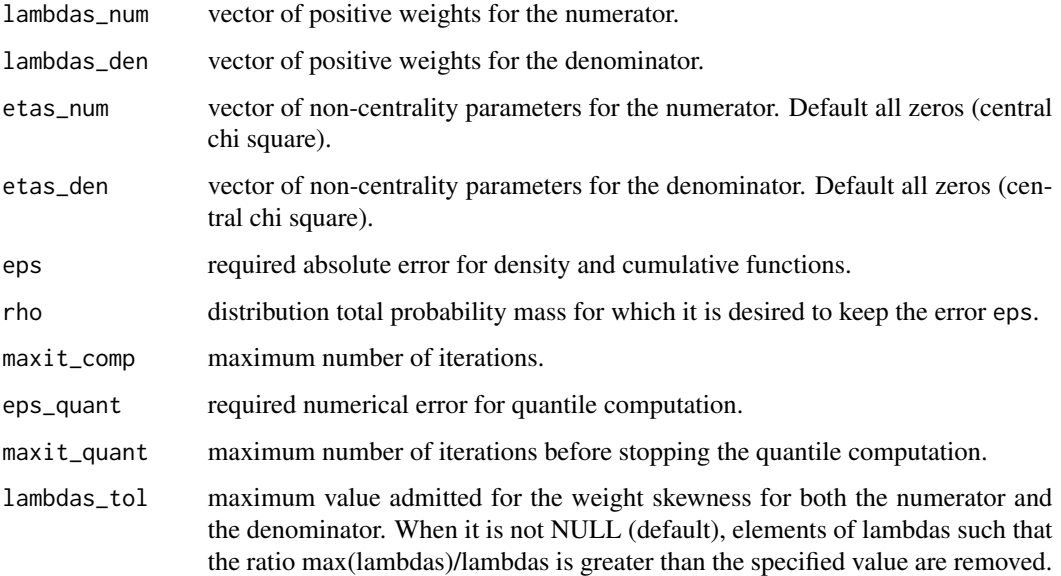

#### <span id="page-4-0"></span>Details

The Mellin transform of the ratio of two independent quadratic forms having positive weights lambdas\_num and lambdas\_den and non-centrality parameters etas\_num and etas\_den is computed exploiting the density formulation by Ruben (1962). The numerical error is controlled in order to provide the requested precision (eps) for the interval of quantiles that contains the specified total probability rho.

The argument eps\_quant controls the relative precision requested for the computation of quantiles that determine the range in which the error eps is guaranteed, whereas maxit\_quant sets the maximum number of Newton-Raphson iterations of the algorithm.

#### Value

The function returns an object of the class MellinQF\_ratio that contains information on the Mellin transform of the ratio of two linear combinations of positively weighted chi-square random variables. This information can be used in order to evaluate the density, cumulative distribution and quantile functions of the desired quadratic form.

An object of the class MellinQF\_ratio has the following components:

- range\_q: the range of quantiles that contains the specified mass of probability rho in which it is possible to compute density and CDF preserving the error level eps.
- Mellin: a list containing the values of the Mellin transform (Mellin), the corresponding evaluation points (z), the integration step delta and the lowest numerator weight (lambda\_min).
- the inputs rho, lambdas\_num, lambdas\_den, etas\_num, etas\_den, eps needed for CDF, PDF and quantile function computation.

#### Source

Ruben, Harold. "Probability content of regions under spherical normal distributions, IV: The distribution of homogeneous and non-homogeneous quadratic functions of normal variables." The Annals of Mathematical Statistics 33.2 (1962): 542-570.

#### See Also

The function [print.MellinQF\\_ratio](#page-7-2) can be used to summarize the basic information on the Mellin transform.

The object can be used in the function  $dQF$  ratio to compute the density function of the QFs ratio, [pQF\\_ratio](#page-9-1) for the CDF and [qQF\\_ratio](#page-9-1) for the quantile function.

```
library(QF)
# Definition of the QFs
lambdas_QF_num \leftarrow c(rep(7, 6), rep(3, 2))etas_QF_num <- c(rep(6, 6), rep(2, 2))
lambdas_QF_den <- c(0.6, 0.3, 0.1)
# Computation Mellin transform
```

```
eps <- 1e-7
rho <- 0.999
Mellin_ratio <- compute_MellinQF_ratio(lambdas_QF_num, lambdas_QF_den,
                                       etas_QF_num, eps = eps, rho = rho)
print(Mellin_ratio)
```
pQF\_depratio *Cumulative Distribution Function of the Dependent QFs Ratio*

## Description

The function computes the CDF of the ratio of two dependent and possibly indefinite quadratic forms.

## Usage

```
pQF_depratio(
 q = NULL,lambdas = NULL,
 A = NULL,B = NULL,eps = 1e-06,
 maxit\_comp = 1e+05,
 lambdas_tol = NULL
)
```
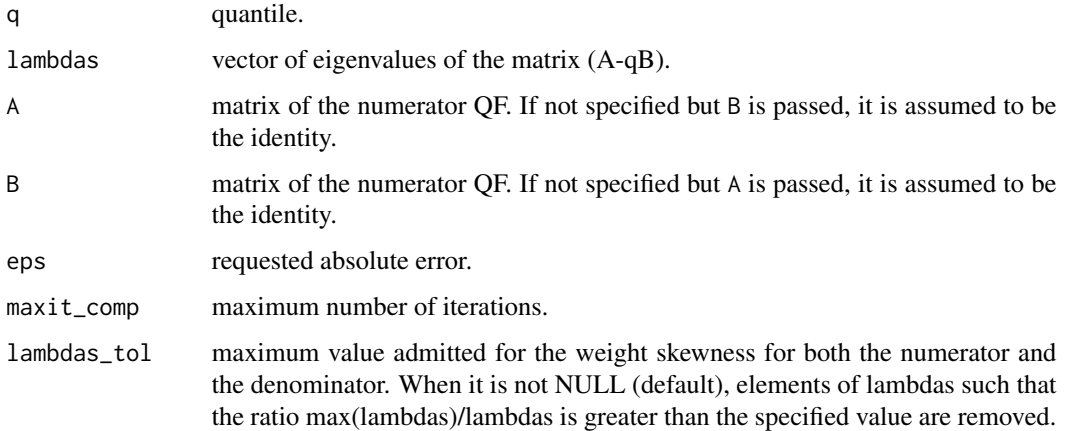

<span id="page-5-0"></span>

## <span id="page-6-0"></span>Details

The distribution function of the following ratio of dependent quadratic forms is computed:

$$
P\left(\frac{Y^TAY}{Y^TBY} < q\right),
$$

where  $Y \sim N(0, I)$ .

The transformation to the following indefinite quadratic form is exploited:

$$
P(Y^T(A-qB)Y < 0) \, .
$$

The following inputs can be provided:

- vector lambdas that contains the eigenvalues of the matrix  $(A qB)$ . Input q is ignored.
- matrix A and/or matrix B: in these cases q is required to be not null and an eventual missing specification of one matrix make it equal to the identity.

## Value

The values of the CDF at quantiles q.

<span id="page-6-1"></span>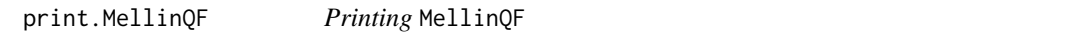

## Description

It allows to visualize useful information on the MellinQF object.

## Usage

```
## S3 method for class 'MellinQF'
print(x, digits = 3L, ...)
```
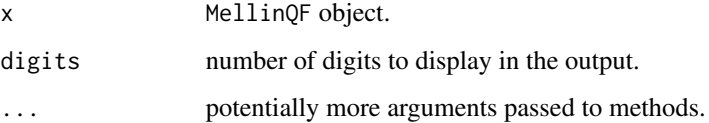

### <span id="page-7-2"></span><span id="page-7-0"></span>Description

It allows to visualize useful information on the MellinQF\_ratio object.

## Usage

```
## S3 method for class 'MellinQF_ratio'
print(x, digits = 3L, ...)
```
## Arguments

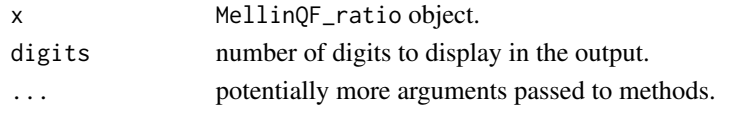

## QF *Positive Definite Quadratic Forms Distribution*

## <span id="page-7-1"></span>Description

Density function, distribution function, quantile function and random generator for positive definite QFs.

## Usage

```
dQF(x, obj)
pQF(q, obj)
qQF(p, obj,eps_quant = 1e-06, maxit_quant = 10000)rQF(n, lambdas, etas = rep(0, length(lambdas)))
```
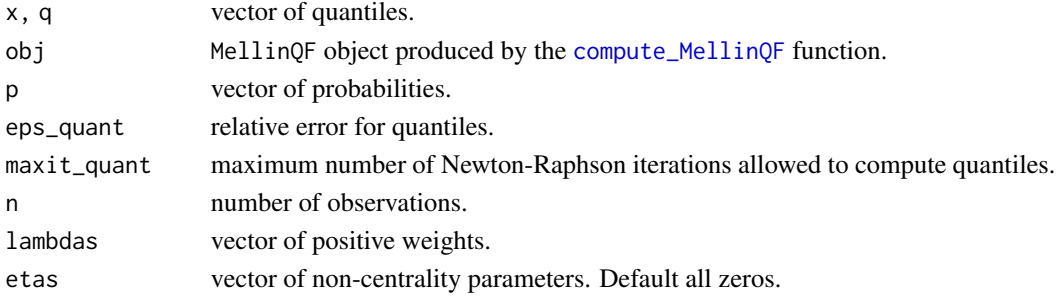

## <span id="page-8-0"></span>Details

The quadratic form CDF and PDF are evaluated by numerical inversion of the Mellin transform. The absolute error specified in [compute\\_MellinQF](#page-1-1) is guaranteed for values of q and x inside the range\_q. If the quantile is outside range\_q, computations are carried out, but a warning is sent.

The function uses the Newton-Raphson algorithm to compute the QF quantiles related to probabilities p.

#### Value

dQF provides the values of the density function at a quantile x.

pQF provides the cumulative distribution function at a quantile q.

qQF provides the quantile corresponding to a probability level p.

rQF provides a sample of n independent realizations from the QF.

## See Also

See [compute\\_MellinQF](#page-1-1) for details on the Mellin computation.

```
library(QF)
# Definition of the QF
lambdas_QF <- c(rep(7, 6),rep(3, 2))
etas_QF <- c(rep(6, 6), rep(2, 2))
# Computation Mellin transform
eps <- 1e-7
rho <- 0.999
Mellin <- compute_MellinQF(lambdas_QF, etas_QF, eps = eps, rho = rho)
xs <- seq(Mellin$range_q[1], Mellin$range_q[2], l = 100)
# PDF
ds <- dQF(xs, Mellin)
plot(xs, ds, type="l")
# CDF
ps <- pQF(xs, Mellin)
plot(xs, ps, type="l")
# Quantile
qs <- qQF(ps, Mellin)
plot(ps, qs, type="l")
#Comparison computed quantiles vs real quantiles
plot((qs - xs) / xs, type = "l")
```
<span id="page-9-0"></span>

## <span id="page-9-1"></span>Description

Density function, distribution function, quantile function and random generator for the ratio of positive definite QFs.

#### Usage

```
dQF_ratio(x, obj)
pQF_ratio(q, obj)
qQF_{r}atio(p, obj, eps_quant = 1e-06, maxit_quant = 10000)
rQF_ratio(
  n,
  lambdas_num,
  lambdas_den,
  etas_num = rep(0, length(lambdas_num)),
  etas_den = rep(0, length(lambdas_den))
)
```
## Arguments

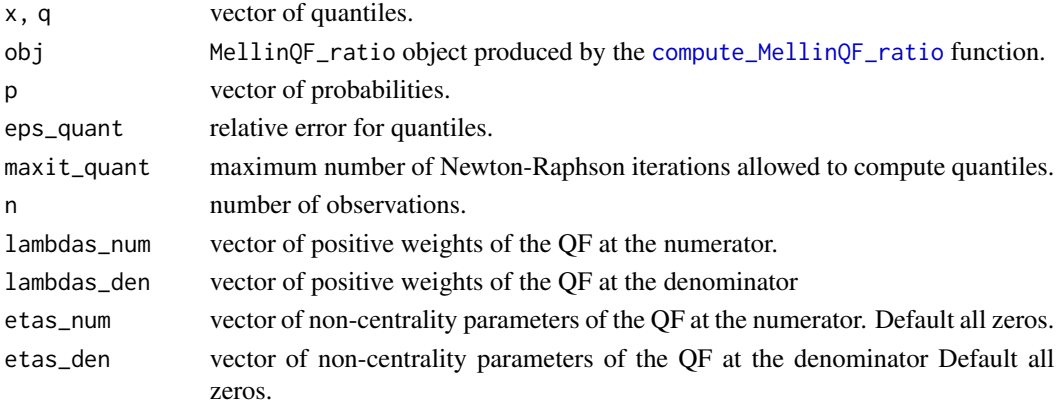

## Details

The CDF and PDF of the ratio of positive QFs are evaluated by numerical inversion of the Mellin transform. The absolute error specified in [compute\\_MellinQF\\_ratio](#page-3-1) is guaranteed for values of q and x inside range\_q. If the quantile is outside range\_q, computations are carried out, but a warning is sent.

The function uses the Newton-Raphson algorithm to compute the ratio of QFs quantiles related to probabilities p.

#### <span id="page-10-0"></span> $QF_{\perp}$ ratio 11

## Value

dQF\_ratio provides the values of the density function at a quantile x.

pQF\_ratio provides the cumulative distribution function at a quantile q.

qQF\_ratio provides the quantile corresponding to a probability level p.

rQF\_ratio provides a sample of n independent realizations the QFs ratio.

## See Also

See [compute\\_MellinQF\\_ratio](#page-3-1) for details on the Mellin computation.

```
lambdas_QF_num <- c(rep(7, 6),rep(3, 2))
etas_QF_num <- c(rep(6, 6), rep(2, 2))
lambdas_QF_den <- c(0.6, 0.3, 0.1)
# Computation Mellin transform
eps <- 1e-7
rho <- 0.999
Mellin_ratio <- compute_MellinQF_ratio(lambdas_QF_num, lambdas_QF_den,
                                       etas_QF_num, eps = eps, rho = rho)
xs <- seq(Mellin_ratio$range_q[1], Mellin_ratio$range_q[2], l = 100)
# PDF
ds <- dQF_ratio(xs, Mellin_ratio)
plot(xs, ds, type="l")
# CDF
ps <- pQF_ratio(xs, Mellin_ratio)
plot(xs, ps, type="l")
# Quantile
qs <- qQF_ratio(ps, Mellin_ratio)
plot(ps, qs, type="l")
#Comparison computed quantiles vs real quantiles
plot((qs - xs) / xs, type = "l")
```
# <span id="page-11-0"></span>Index

compute\_MellinQF, [2,](#page-1-0) *[8,](#page-7-0) [9](#page-8-0)* compute\_MellinQF\_ratio, [4,](#page-3-0) *[10,](#page-9-0) [11](#page-10-0)* dQF, *[3](#page-2-0)* dQF *(*QF*)*, [8](#page-7-0) dQF\_ratio, *[5](#page-4-0)* dQF\_ratio *(*QF\_ratio*)*, [10](#page-9-0) pQF, *[3](#page-2-0)* pQF *(*QF*)*, [8](#page-7-0) pQF\_depratio, [6](#page-5-0) pQF\_ratio, *[5](#page-4-0)* pQF\_ratio *(*QF\_ratio*)*, [10](#page-9-0) print.MellinQF, *[3](#page-2-0)*, [7](#page-6-0) print.MellinQF\_ratio, *[5](#page-4-0)*, [8](#page-7-0) QF, [8](#page-7-0) QF\_ratio, [10](#page-9-0) qQF, *[3](#page-2-0)* qQF *(*QF*)*, [8](#page-7-0) qQF\_ratio, *[5](#page-4-0)*

rQF *(*QF*)*, [8](#page-7-0) rQF\_ratio *(*QF\_ratio*)*, [10](#page-9-0)

qQF\_ratio *(*QF\_ratio*)*, [10](#page-9-0)